# CS140 HW4: File Systems

March 2, 2018

- Buffer Cache.
- Indexed and Extensible Files.
- De-Coarsening File System Synchronization.
- New syscalls.
- You may choose to base this project off of either project 2 or project 3.
- If you base off of project 3, you can opt for some extra credit by enabling vm testing in filesys/Make.vars:

```
#Uncomment the lines below to enable VM.
#kernel.bin: DEFINES += -DVM
#KERNEL_SUBDIRS += vm
#TEST_SUBDIRS += tests/vm
#GRADING_FILE = $(SRCDIR)/tests/filesys/Grading.with-vm
```
To build off project 3, but without enabling extra-credit grading, just uncomment the first two lines.

- Can think of disk as a sequence of numbered sectors, each of which is BLOCK\_SECTOR\_SIZE bytes long.
- Read/write individual sectors via block\_read and block\_write in devices/block.h.

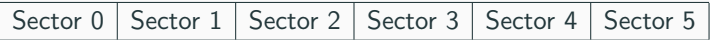

## <span id="page-4-0"></span>[Buffer Cache](#page-4-0)

#### Current Setup

file\_write calls block\_write (by way of inode\_write\_at).

#### Buffer Cache Behavior

file\_write calls a cached\_block\_write (or equivalent design). Should decouple timings of file system operations from disk operations as much as possible. Hence the name "buffer".

#### Buffer Cache Diagram

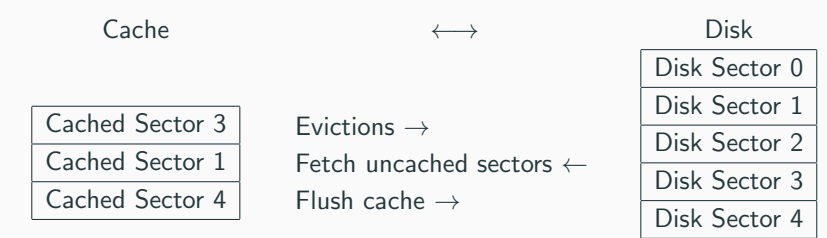

 $\updownarrow$ 

File System Operations file\_write, file\_read

Disk Sector 5

#### Buffer Cache Requirements

- Write-behind: don't immediately write dirty cached sectors to disk (remember we want to decouple disk operations from file system operations).
	- Write to disk on cache-eviction.
	- Periodically flush cache (e.g. write all dirty cached sectors to disk every 30 seconds - perhaps a good time for a new kernel thread and timer\_sleep!).
- Read-ahead: when you read sector N into the cache, also read in sector  $N + 1$ .
	- $\bullet$  Return control to calling thread as soon as sector  $N$  has been read in - read in sector  $N + 1$  asynchronously (need a different thread!)
- Eviction algorithm should approximate LRU at least as well as the clock algorithm.

### <span id="page-8-0"></span>[Indexed and Extensible Files](#page-8-0)

- Indexed: avoid fragmentation by allowing file data to be scattered over the disk rather than limited to a contiguous range.
- Extensible: allow file sizes to change after file creation.

#### Indexed and Extensible Files: Inodes

- An inode records which sectors on disk store the data for a file.
- Inodes are stored on disk themselves, so how do we find them?
- The inode for the root directory file is in a hard-coded sector.
- A directory is just a special file whose contents are an array of filename-to-inode location mappings.

```
/* A single directory entry. */
struct dir_entry
 {
  block_sector_t inode_sector; /* Sector number of inode.*/
  char name [NAME_MAX + 1]; \qquad /* Null terminated file name.*/
  ...
};
```
#### Current Inode Implementation

File data uses a contiguous block of sectors:

```
/* On-disk inode. */
struct inode_disk
{
 block_sector_t start; /* First data sector. */
 off_t length; /* File size in bytes. */
 unsigned magic; /* Magic number. */
 uint32_t unused[125]; /* Not used. */};
```
#### Inodes

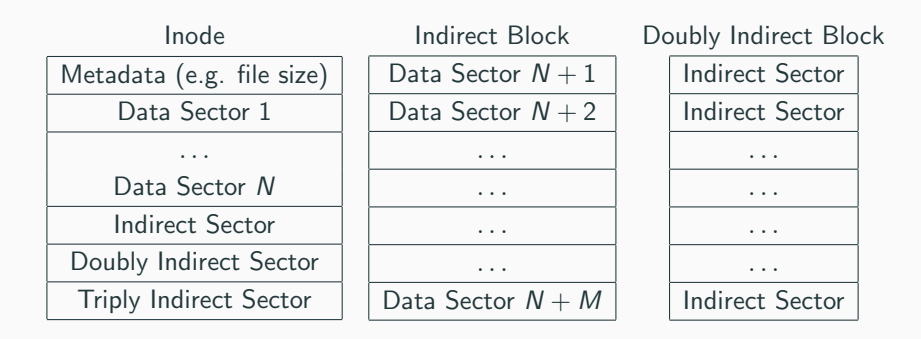

- Keep sizeof(inode\_disk) = BLOCK\_SECTOR\_SIZE, sizeof(indirect\_block) = BLOCK\_SECTOR\_SIZE etc. This keeps life simpler.
- N will depend how you structure your inodes.  $M > N$  is just the number of sector numbers you can fit in a sector.

#### Example Inode Block

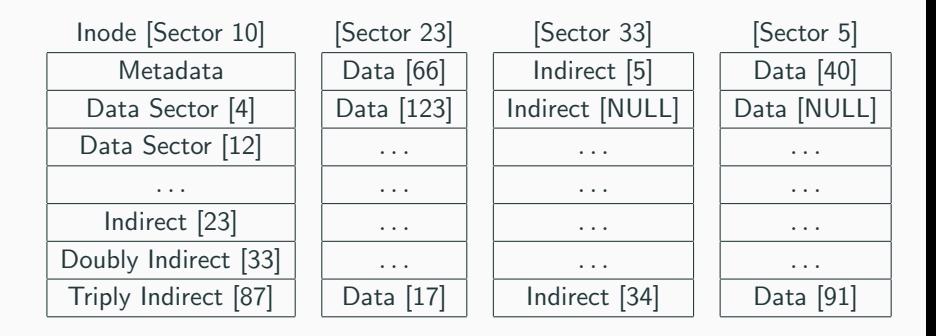

- File data can be found on sectors 4, 12, 66, 40, etc.
- NULL indicates that no data has been written to that part of the file.
- Reads from a NULL part of the file should return all 0s.
- You may choose to actually put zeroed sectors in on disk at those locations or not as you like.

• Suppose your inodes have  $N = 10$  direct blocks, 1 indirect block and 1 doubly indirect block. Suppose indirect blocks point to  $M = 12$ sectors. Suppose BLOCK\_SECTOR\_SIZE=512. Then the maximum file size is:

 $(10 + 12 + 12 \times 12) \times 512$  bytes = 84992 bytes

- You need some way to allocate new sectors to a file as it grows.
- Starter code keeps bitmap of free sectors (similar to the bitmap of free pages in the VM). This bitmap is kept at a hard-coded sector. See filesys/free-map.c.

```
/* On-disk inode. */
struct inode_disk {
 block_sector_t start; /* First data sector. */
 off_t length; /* File size in bytes. */
 unsigned magic; /* Magic number. */
 uint32_t unused[125]; /* Not used. */
};
/* In-memory inode: keep track of transient state, and sector no.
struct inode {
 struct list_elem elem; /* Element in inode list. */
 block_sector_t sector; /* Sector number of disk location. */
 int open_cnt; /* Number of openers. */
 bool removed; /* True if deleted, false otherwise. */
 int deny_write_cnt; /* 0: writes ok, >0: deny writes. */
 struct inode_disk data;/* Inode content.*/
 /*^^ YOU SHOULD REMOVE THIS FIELD; RELY ON CACHE*/
 }; 14
```
- inode\_disk is the structure that dictates how inodes actually look on disk.
- inode is an in-memory structure that records where to find an inode on disk, as well as temporary information about the corresponding file.
- The inode struct will vanish when the computer halts, but inode\_disk should still be safe on disk.

# <span id="page-18-0"></span>[Synchronization](#page-18-0)

- Currently you probably have a global "filesystem lock" that serializes all file operations. Now it's time to fix that.
- Operations on different sectors should not impede each other, just like IO in your VM shouldn't block unrelated VM operations.
	- Process B should be able to write to sector 4 in the cache while process A is reading sector 8 into the cache from disk.
	- You'll probably need some kind of fine-grained locking on your cache structure.
- You should allow writing or reading a file from multiple processes at once.
	- You don't need to make any guarantees about what happens with simultaneous writes/reads to the same part of a file - writes can interleave, reads can see all or part or none of the writes (synchronizing these accesses is the job of the user application).
	- One exception: a write that extends the length of the file should be atomic.
- Be careful: you still need to synchronize finding and evicting items in the buffer cache.

<span id="page-21-0"></span>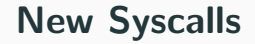

- bool chdir(const char \*dir)
- bool mkdir(const char \*dir)
- bool readdir(int fd, char \*name)
- bool isdir(int fd)
- bool inumber(int fd) (It's fine to just have this function return the sector number of the inode for the specified file).

# <span id="page-23-0"></span>[Current Directory, Subdirectories](#page-23-0)

- Each user process has an associated directory called the current (or working) directory. You need to keep track of this somewhere.
- Child processes inherit the parent's current directory at the time of exec.
- Need to handle both *relative* and *absolute* paths in file names. Absolute paths start with "/". Relative paths don't.
- A relative path should traverse the directory tree starting at the current directory, while absolute paths start at the root directory.
- It is not allowed to use write to edit a directory.
- Although simultaneous writes to files may be interleaved, operations on directories must be atomic (otherwise the file system would get corrupted).
- Take care when designing your locking scheme around directories: when deleting a subdirectory you may need to aquire two directory locks at the same time. How can you avoid deadlock when doing this?
- You *don't* need to be robust to sudden power failures, so no need to do soft updates or journaling (unless you really want to of course).
- You don't need to implement hard or soft links, so no need for reference counting.
- You don't need to think about the type of disk when scheduling your writes and reads (e.g. no need for CSCAN).
- Although directories are files, you are only allowed to delete a directory via the remove syscall if it is empty.
- It is highly recommended to implement the buffer cache first. When done correctly it should be totally transparent to other code and still allow you to pass tests from previous homeworks.
- File names and paths are currently capped at 14 characters. You may allow longer file names if you wish. You MUST allow longer paths.
- You must support file sizes such that you can fill up the entire disk with just one file and its accompanying metadata. The disk is 8MB in size.